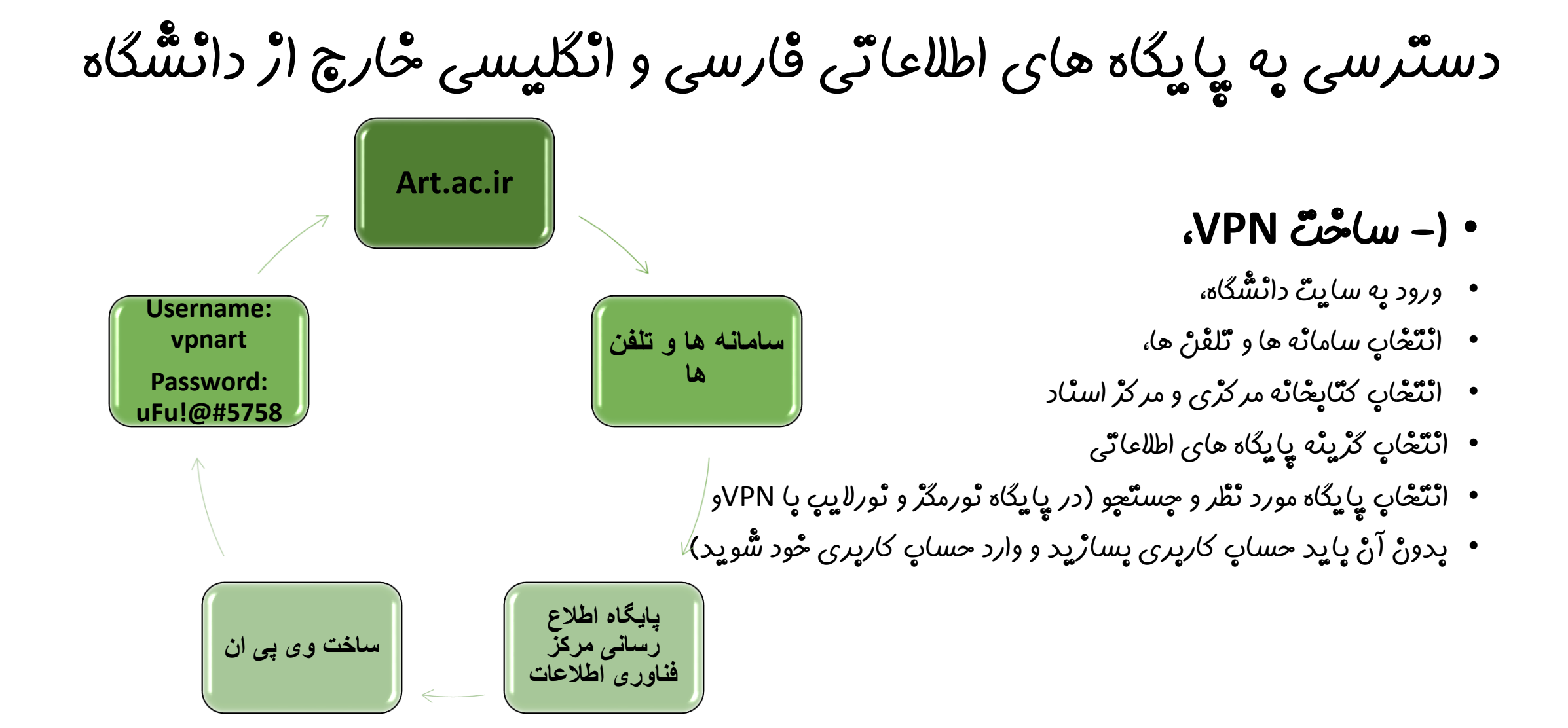

دسترسی به پایگاه های اطالعاتی فارسی و انگلیسی خارج از دانشگاه

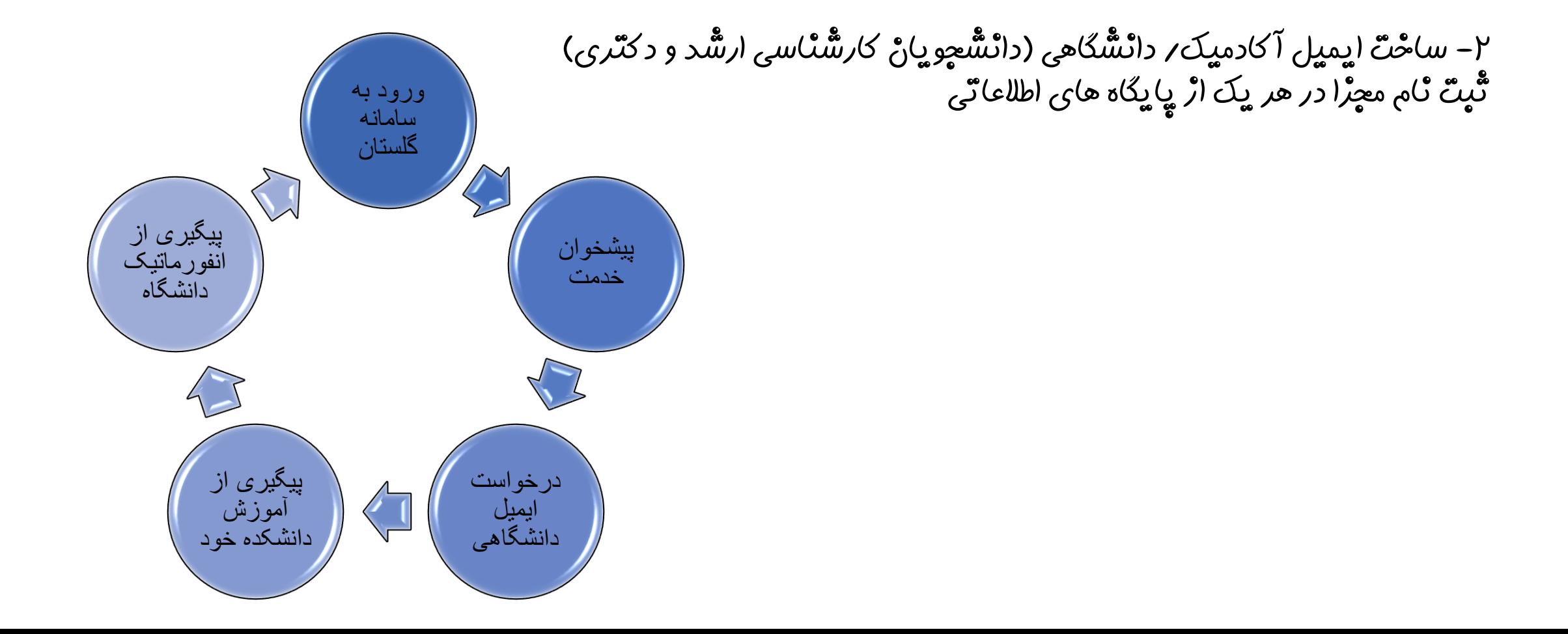

# دسترسی خارج از دانشگاه به پایگاه های اطالعاتی با استفاده از VPN

# A GRANCKI F

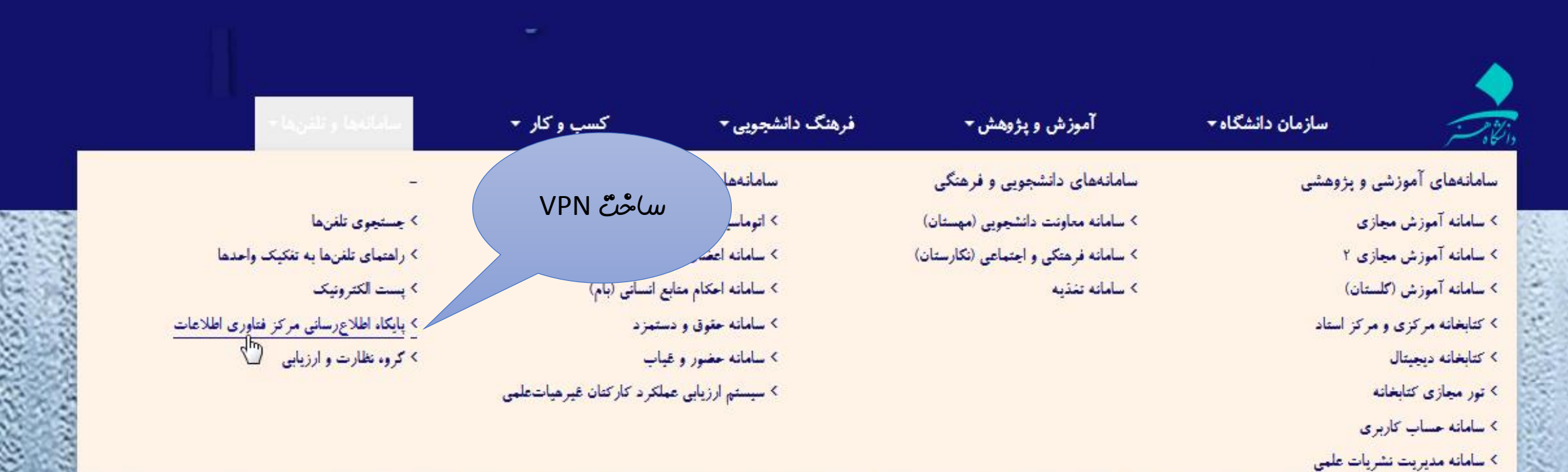

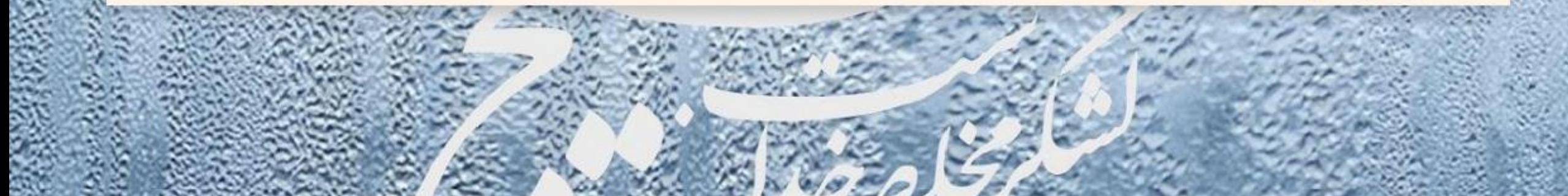

راهنما را حتما مطالعه نمایید. - 1

2

۲– ٹرم افٹرار forticlient را پا ۶۴ پیتی است، دانْلود نمایید.<br>۳– اک*ر* از تبلتْ یا تلفنْ هم*ر*اه ایل

استفاده می کنید، نام ایل*یکیشن*<br>forticlient *ر*ا در appstore جستٌجو و سپس دانْلود نْمایید.

چنانچه از تبلت یا تلفن همراه - 4 انْدروید استٌفاده می کنْید، ن<sub>ام</sub><br>ایِلیکیشٌنْ forticlient *ر*ا از گوگل یڈی یا همین صف*حه* دانلود نصب<br>نمایید.

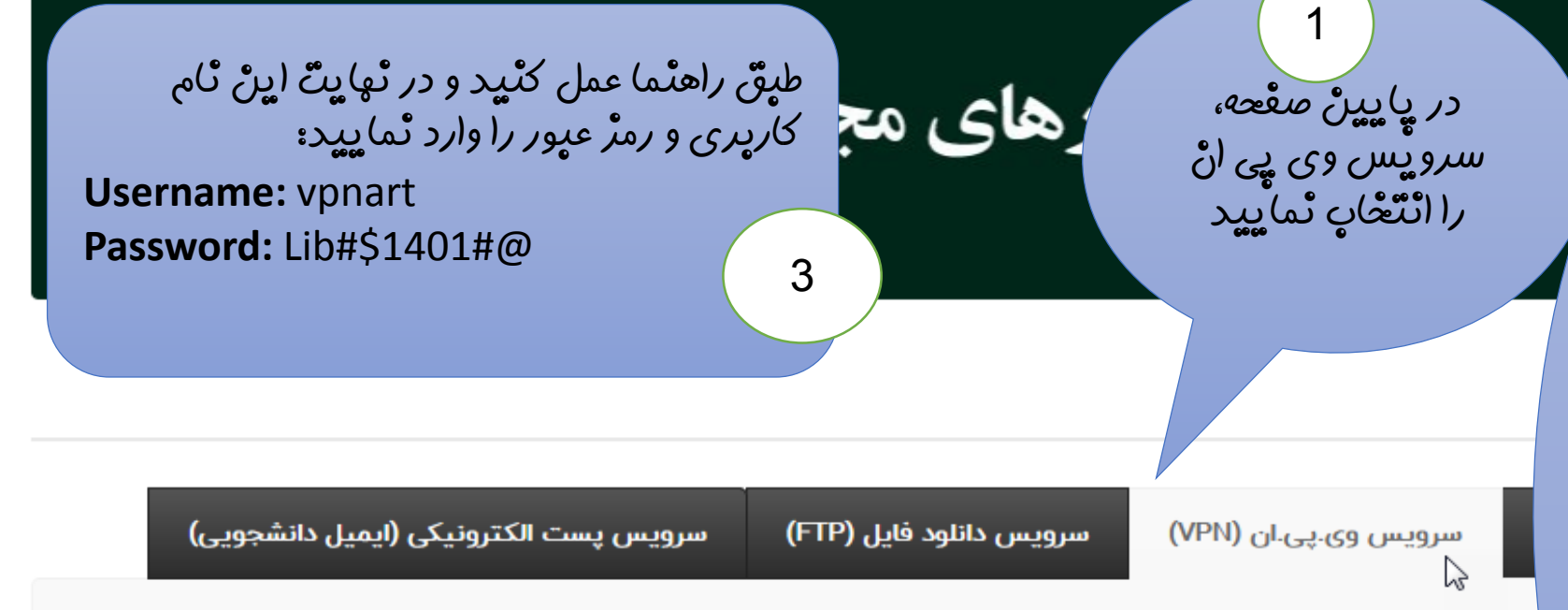

#### سرويس وي.پي.ان (VPN) :

مرکز فناوری اطلاعات با توجه به اهمیت امنیت داده های دانشگاه در شبکه، اقدام به راه اندازی VPN بر روی تجهیزات امنیت شبکه خود نموده است تا کاربران بتوانند از منابع اطلاعاتی دانشگاه به راحتی در خارج از فضای فیزیکی دانشگاه استفاده نمایند. کاربران می توانند با استفاده از یک برنامه کاربردی ساده و با نصب آن بر روی کامپیوتر ، لپ تاپ ، موبایل (اندروید و IOS) به راحتی به شبکه دانشگاه با امنیت بالا متصل شوند و از منابع اطلاعاتی دانشگاه استفاده نمایند.

نرم افزار ویندوز ۳۲ بیتی

#### نكات قابل توجه:

۱) کاربران آیفون می بایست نرم افزار FortiClient را از برنامه app-store آیفون خود مستقیما دانلود نمایند. ۲) پسورد اکانت VPN را از کتابخانه مرکزی دریافت نمایید. ۳) لازم به ذکر است پسورد VPN بصورت ۳ ماهه تعویض خواهد شد.

دسترسی به پایگاه های اطالعاتی خارج از دانشگاه • نصب و اتصال VPN دانشگاه یا • دسترسی به پایگاه های اطالعاتی فارسی ثبت نام مجزا در هر یک از پایگاه های اطالعاتی با ایمیل آکادمیک • دسترسی به پایگاه های اطالعاتی خارجی ثبت نام با ایمیل آکادمیک یا جیمیل یا ایمیل یاهو در **[/ir.daneshlink://http](http://daneshlink.ir/)**

# ساخت حساب کاربری و جستجو در پایگاه های اطالعاتی فارسی

- Magiran
- Noormags
- Noorlib
- Civilica

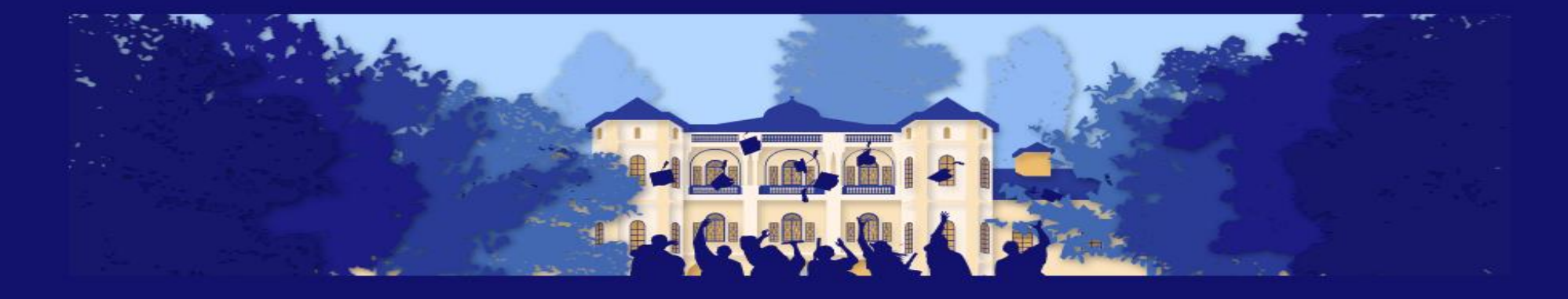

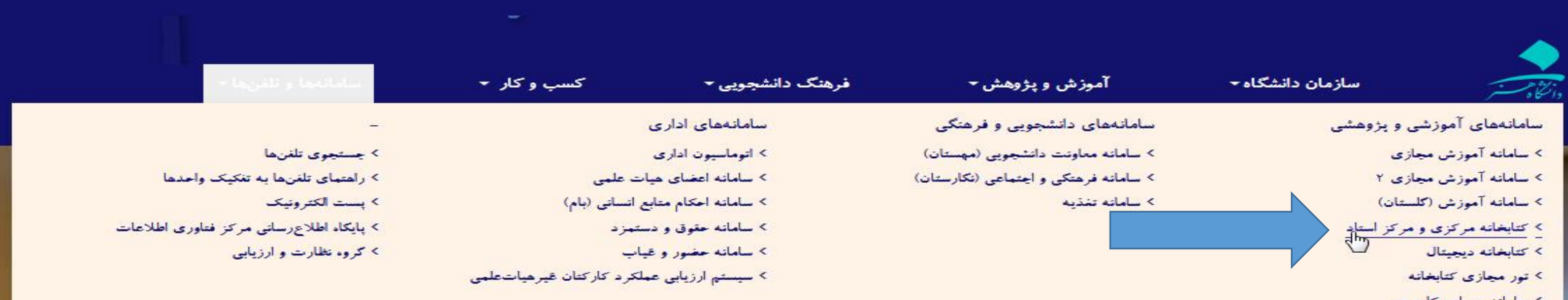

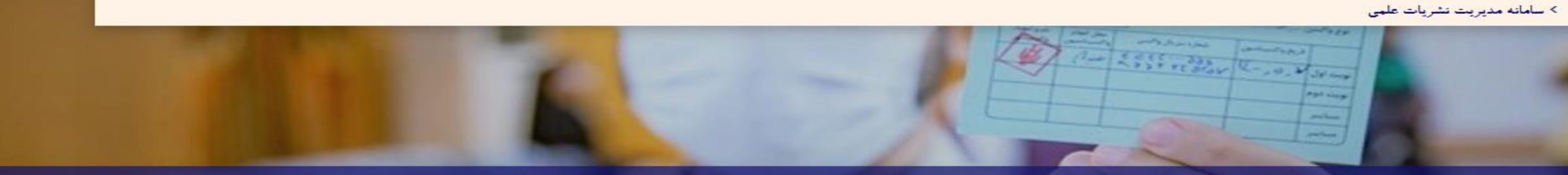

فرم خوداظهاری واکسیناسیون کارکنان و اساتید دانشگاه هنر

 $\bullet$ 

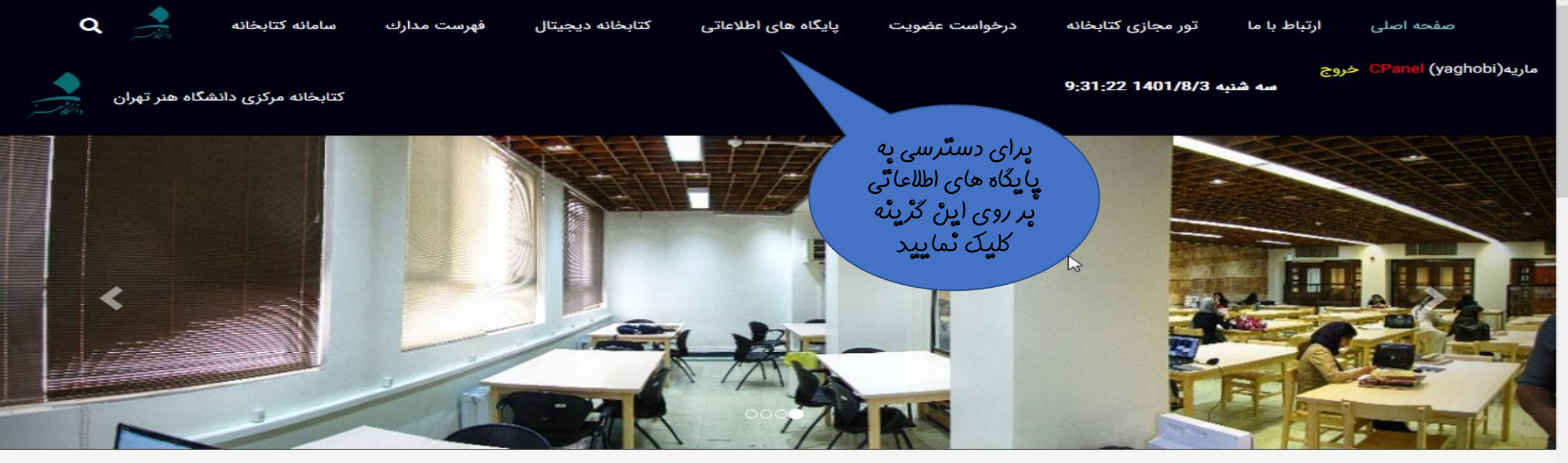

اخبار و اطلاعیهها

پرسش های متداول

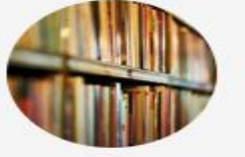

#### بازگرداندن کتاب های امانت گرفته شده به کتابخانه مرکزی

به اطلاع آن دسته از دانشجویان گرامی که تا کنون موفق به بازگرداندن کتاب های امانت گرفته نشده اند، میرساند چنانچه تا هفته آینده مورخ 1401/3/18 کتاب ها را به کتابخانه مرکزی بازگردانند، مشمول تخفیف ویژه جریمه خواهند بود.

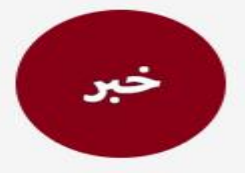

خبر

#### وبینار آشنایی با کتابخانه و پایگاههای اطلاعاتی

لینك وبینار آشنایی با كتابخانه، كتابخانه دیجیتال و پایگاههای اطلاعاتی فارسی و لاتین از طریق لینك زیر قابل دريافت است. https://research.art.ac.ir/fa/page/2577

#### ثبت نام دانشجویان ورودی سال 1400

ثبت نام دانشجویان ورودی در مقطع کارشناسی، کارشناسی ارشد و دکتری در سال 1400 در کتابخانه منابع چاپی و همچنین کتابخانه دیجیتال انجام شده است. نام کاربری و کلمه عبور به صورت پیش فرض به شکل زیر است: نام<br>کاربری: شماره دانشجویی کلمه عبور: کد ملی لطفا پس از ورود نسبت به تغییر کلمه عبور خود اقدام فرمایید.

#### کتابخانه ی دیجیتال شامل چه منابعی است و چگونه می توانم از آن استفاده کنم؟

پایان نامه های دانشگاه هنر، کتاب های دیجیتال فارسی  $\mathbb{Q}^\oplus$ و لاتین و مقالات دیجیتال فارسی و لاتین در کتابخانه ی دیجیتال قرار دارند. با ورود به کتابخانه ی دیجی....

#### چگونه می توانم به پایگاه های اطلاعاتی خارجی در بیرون از دانشگاه دسترسی داشته باشم؟

دانشجویان برای دسترسی به منابع اطلاعاتی لاتین از  $\mathbb{Q}^{\mathbb{Z}}$ جمله کتاب های دیجیتال و پایان نامه های انگلیسی، در سامانه دانش لینك به آدرس http://honar.daneshlink.....

#### چگونه می توانم به پایگاه های اطلاعاتی فارسی در بیرون از دانشگاه دسترسی داشته باشم؟

 $18.71 \times 10^{-10}$ 

گفتگوی آنلاین

پایگاههای الکترونیکی

### برای استفاده از هریک از پایگاه ها، بر روی لینک آن کلیک کنید.

بایگاه های مورد اشتراک دانشگاه

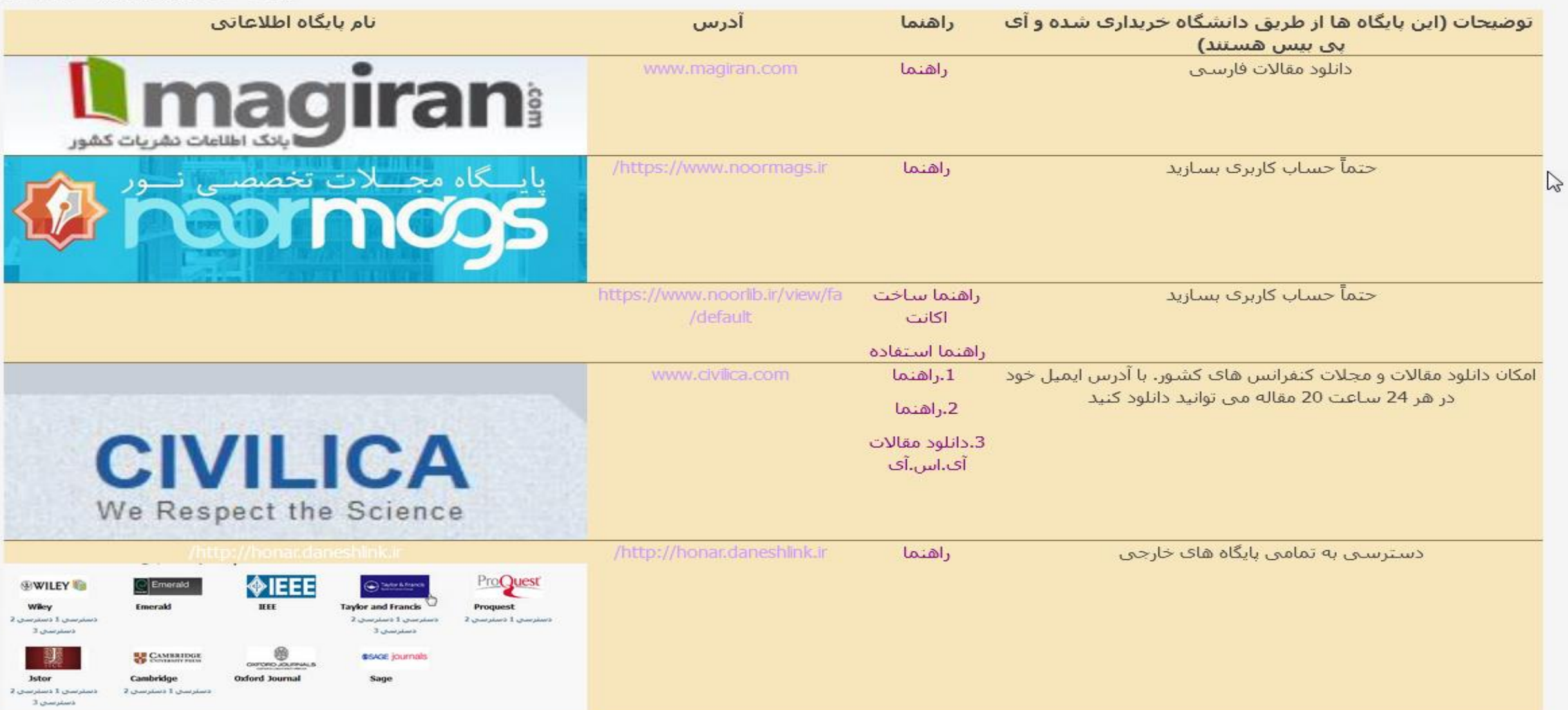

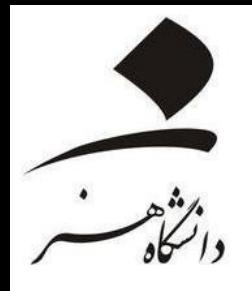

# نحوه ساخت حساب ک*اربر*ی و جستجو د*ر* پایگاه «مگ ای*ر*ان»

Magiran.com

ورود | ثبت نام

Ω

## *<u>Imagiran</u>*

مجلات علمي

روزنامەھا مجلات عمومى مجلات تخصصي

 $\bullet$ 

کلمات یا عبارت مورد نظر خود را درج کنید و کلید جستجو را بزنید.

 $\overline{\mathsf{x}}$ 

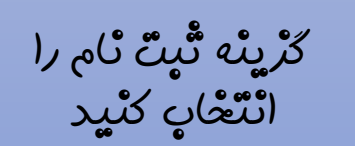

# نیاز هر کتابخانه!

اشتراک سازمانی مگیران امکان دسترسی همه مراجعان شما را به مرجعی فراگیر، جامع و روزآمد از ۳۳۰۰ نشریه علمی و تخصصی ایرانی را فراهم میکند.

أطلاعات بيشتر

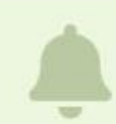

#### صفحه رزومه نویسندگان مقالات مجلات عضو راهاندازی شدهاست!

از نویسندگان و پژوهشگرانی که مقالات آنها در مگیران نمایه شده دعوت میکنیم با ایمیل منتشر شده در مقالاتشان در سایت ثبت نام و صفحه رزومه خود را تکمیل نمایند.

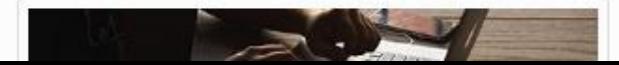

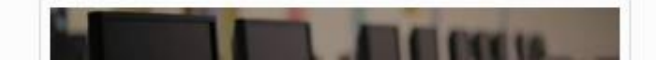

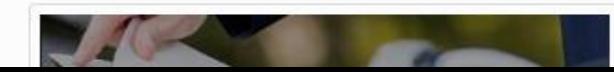

ثبت نام

راهنما

#### خانم  $\bigcirc$  آقا

نام و نام خانوادگی خود را به فارسی وارد کنید!

نام

نام خانوادگی

يست الكترونيكى

ار نشانی پست الکترونیکی شما، شناسه تان برای ورود به سایت خواهد بود و **اس** قابل تغییر نیست. در ثبت آن دقت کنید!

رمز عبور

تكرار رمز عبور

● هنگام ثبت گذرواژه از وضعیت زبان صفحه کلید و خاموش بودن Caps Lock مطمئن شويدا

تلفن همراه

أدامه

ٔاطلاعات شما نزد ما به امانت خواهد بود و در اختیار دیگران قرار نخواهد گرفت.

عضو این یایگاه هستید؟

ورود ⊑⊁

اگر هنگام ثبت ایمیل پیامی مبنی بر وجود ایمیل شما در سایت دریافت کردید به این معناست که شما سال@ای گذشته عضو مگیران بودهاید. لذا نیازی به ثبت نام دوباره نیست.

روی لینک بازنشانی گذرواژه کلیک کنید تا گذرواژه جدیدی برای خود تعیین کنید. پس از آن با ایمیل و رمز جدید به سایت وارد شوید و مراحل فعال سازی را تکمیل کنید.

منْظُور ازْ ایمیل دانْشْگَاهی، ایمیلی پا یسونْد art.ac.ir@<br>استْ، دانْشْجویانْ کارشْناسی ارشَّد و دکْتَری پا مراجعه په<br>سامانْه کلستانْ می توانْنْد در قسمتْ پیشْغُوانْ خْدمتْ در حُواستٌ ایمیل آکادمیک پدهنْد.

ِ ایمیل

دائشٌگ*اهی* <sup>م</sup>ُود

را وا*ر*د ٹماپید و

م)<br>مامی

مشَّعْصاتٌ را

ٹکمیل کٹید.

#### .<br>ای بازگشت به صفحه اصلی

### **Il magiran**

#### تاييد ثبت نام

ارسال شدهاست. کلید فعال سازی در ایمیل دریافتی را بزنید تا پیامی به صندوق پست الکترونیکی شما به نشانی <mark>ا</mark> درستی پست الکترونیکی شما تایید و ثبت نام شما کامل شود.

- یوشه های spam، Bulk، Promotions و ... را بررسی کنید.
- اگر درخواست ارسال دوباره تاییدیه را ثبت کردید و پیامی دریافت نکردید سایر ایمیلهای خود را هم ثبت و بررسی کنید. شاید با ایمیل دیگری ثبتنام کردهاید.
	- در هر حال با ثبت نام دوباره، اگر ایمیل تکراری باشد به شما اعلام خواهد شد.

#### بازگشت به صفحه اصلی

همه حقوق مادی و معنوی متعلق به «بانک اطلاعات نشریات کشور» است.

Il magiran 0 2000-2021 All Rights Reserved.

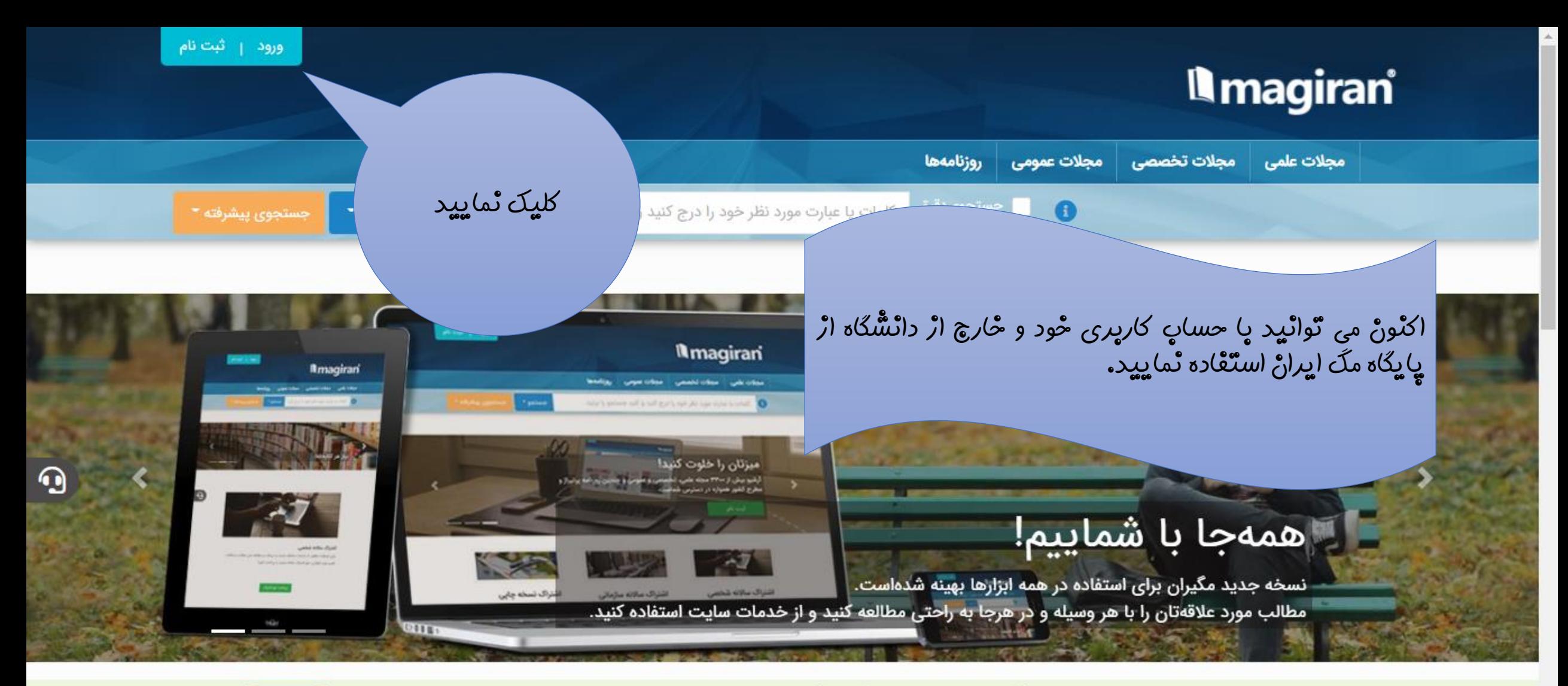

- تا کنون بیش از ۲۵۰۰۰ پژوهشگر به سامانه نویسندگان مگیران پیوستهاند!
- 
- از نویسندگان و پژوهشگرانی که مقالات آنها در مگیران نمایه شده دعوت میکنیم با ایمیل منتشر شده در مقالاتشان در سایت ثبت نام و صفحه رزومه خود را تکمیل نمایند.

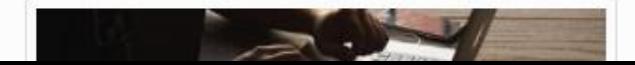

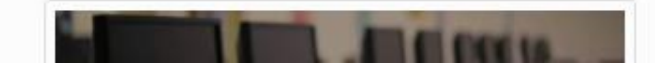

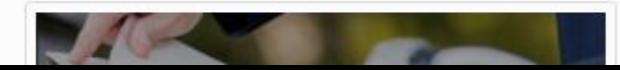

ثبت نام

راهنما

# *<u>Imagiran</u>*

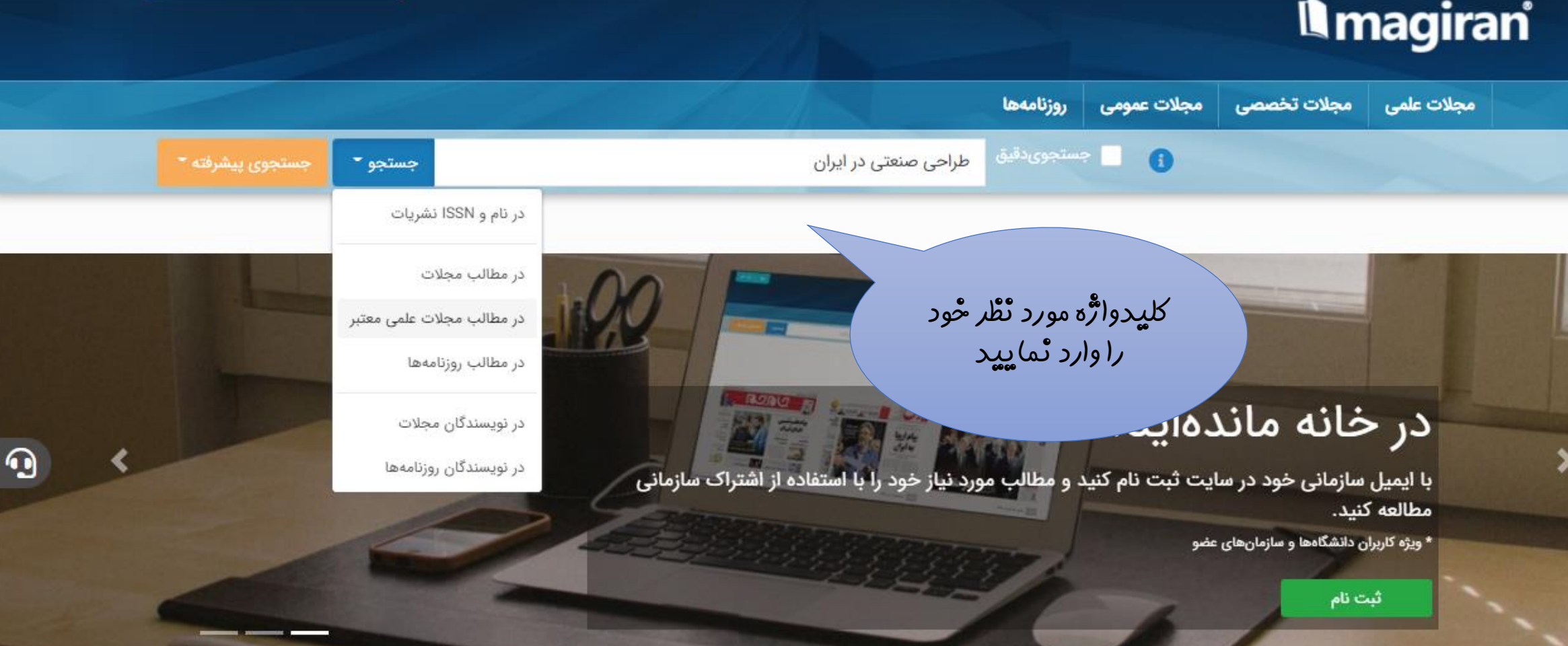

- تا کنون بیش از ۲۵۰۰۰ پژوهشگر به سامانه نویسندگان مگیران پیوستهاند!
- از نویسندگان و پژوهشگرانی که مقالات آنها در مگیران نمایه شده دعوت میکنیم با ایمیل منتشر شده در مقالاتشان در سایت ثبت نام و صفحه رزومه خود را تکمیل نمایند.

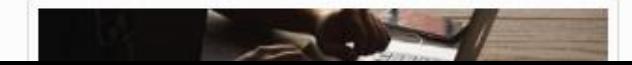

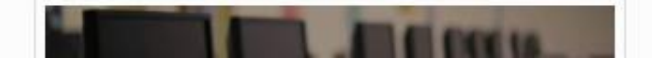

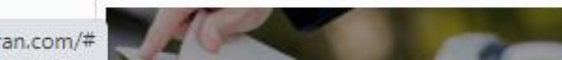

ثبت نام

راهنما

المن المنابعة المشكاة هنر تهران المنابع

 $\bigoplus$ 

https://www.magiran.com/#

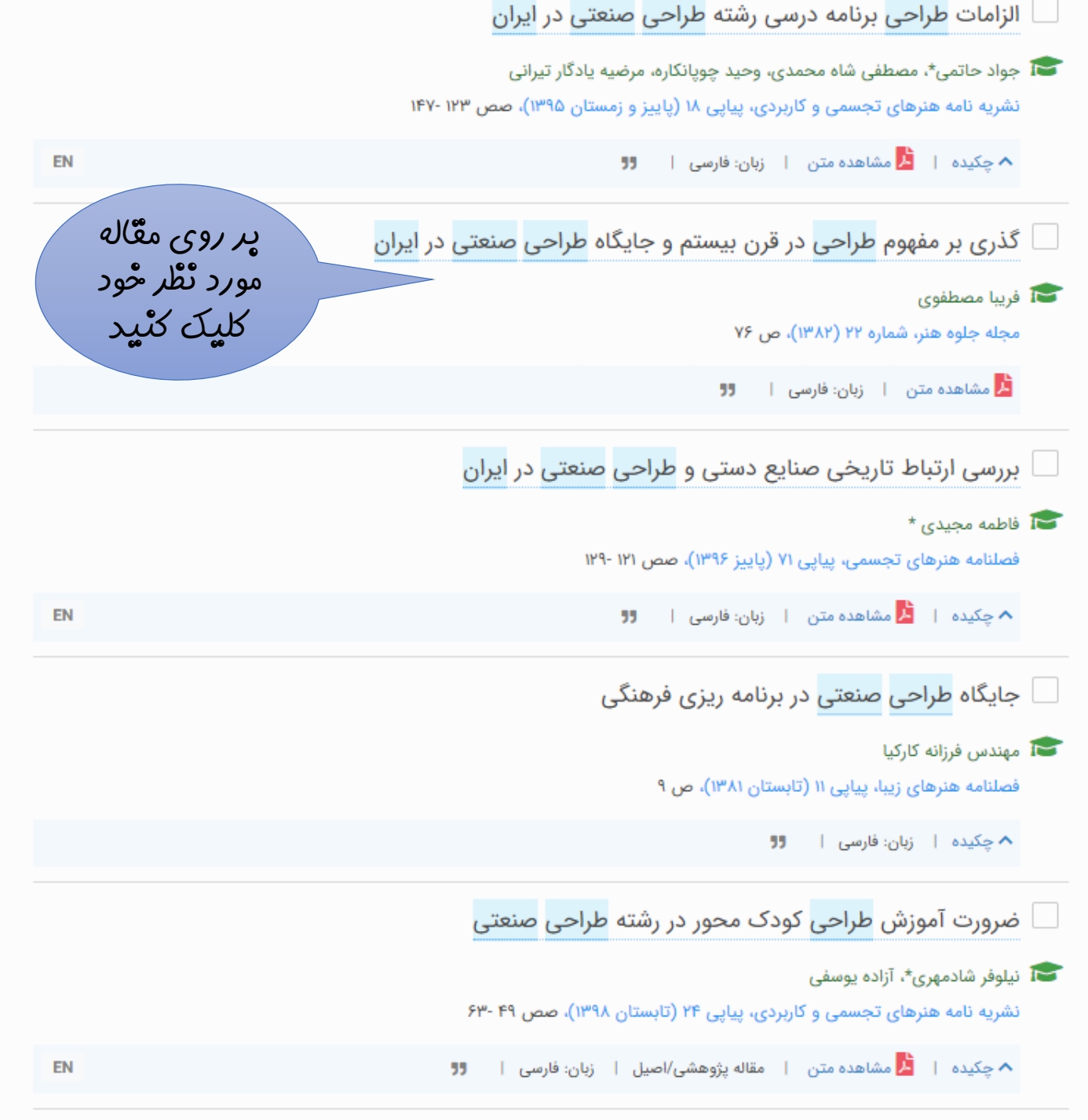

- نتایج بر اساس میزان ارتباط مرتب شدهاند و انتظار میرود نتایج اولیه به موضوع مورد نظر شما بیشتر نزدیک باشند. تغییر ترتیب نمایش به تاریخ در جستجوی چندکلمه چندان کاربردی نیست!
- جستجوی عادی ابزار سادهای است تا با درج هر کلمه یا عبارت، مرتبط ترین مطلب به شما نمایش دادهشود. اگر هر شرطی برای جستجوی خود در نظر دارید لازم است از جستجوی پیشرفته استفاده کنید. برای نمونه اگر به دنبال نوشتههای نویسنده خاصی هستید، یا میخواهید کلمات فقط در عنوان مطلب جستجو شود یا دوره زمانی خاصی مدنظر شماست حتما از جستجوى ييشرفته استفاده كنيد تا نتایج مطلوب را ببینید.

#### در صورت تمایل نتایج را فیلتر کنید:

\* با توجه به بالا بودن تعداد نتایج یافتشده، آمار تفکیکی نمایش داده نمیشود. بهتراست برای بهینهکردن نتایج، شرایط جستجو را تغییر دهید یا از فیلترهای زیر استفاده کنید. \* ممکن است برخی از فیلترهای زیر دربردارنده هیچ نتیجهای نباشند.

#### متن مطلب

همراه با متن بدون متن نوع نشریه علمى

#### گذری بر مفهوم طراحی در قرن بیستم و جایگاه طراحی صنعتی در ایران 盾 فريبا مصطفوى نويسنده: فارسى زبان: ,,  $\overline{e}$ مجله جلوه هنر، شماره ۲۲ (۱۳۸۲) انتشار در: ٧۶ صفحه:

#### Ů magiran.com/p186762 لینک کوتاه<u>:</u> دريافت PDF پرای دریافتْ A دریافت فایل PDF معَ*ّاله* مو*رد* نُظْ*ر* کلیک کنید.

#### به نکات زیر توجه کنید!

- درج این مطلب در سایت magiran.com با کسب اجازه از نشریه و رعایت حقوق مولفین و صاحبان اثر صورت گرفته است. باز نشر این مطلب و استفاده از نسخه الکترونیکی آن در سایتهای اینترنتی و اینترانتی، کتابخانههای دیجیتال، کتاب، مجلات، لوح فشرده و غیره بدون کسب اجازه کتبی از این سایت و مدیریت نشریه و رعایت شرایط مورد نظر ایشان ممنوع است. متخلفین مشمول پیگرد قانونی خواهند بود.
	- دانلود پیایی مقالات شمارههای مختلف یک یا چند مجله (دانلود سیستماتیک) تحت هر عنوان مجاز نیست!
	- اشتراک سایت، تک کاربره و جهت مطالعات شخصی شماست. از ارایه شناسه و گذرواژه خود به دیگران خودداری کنید.
		- سایت حق قطع اشتراک اعضای متخلف را قبل از انقضای دوره خواهد داشت.

#### مجله جلوه هنر

#### Journal of Jelve-y Honar

فصلنامه هنر و معماری

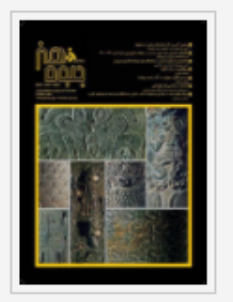

#### آخرين شماره | آرشيو

#### ISSN: 1607-9868 eISSN: 2538-256X صاحب امتياز: دانشگاه الزهرا مدير مسئول: دكتر ابوالقاسم دادور سردبير: دكتر عفت السادات افضل طوسى تلفن نشريه: ٢١٠٨۵۶٩٢٢٣٣، ف

اطلاعات بيشتر نشريه

- ≯− درباره نشریه
- **>** پیام به نشریه
- **≻** سایت اختصاصی نشریه
- **>** يذيرش الكترونيكى مقاله

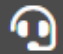

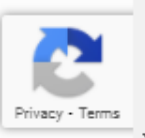

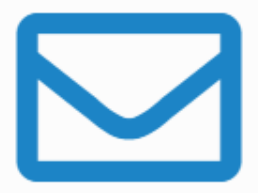

لينک دانلود موقت اين مطلب (30 دقيقه) به نشانی ايميل شما (library.department@art.ac.ir) ارسال شد. در صورتی که پیام را در پوشه اصلی صندوق پستی خود نیافتید سایر پوشهها همچون Spam، Bulk و Promotions را نیز بررسی کنید.

این امکان خدمتی ویژه برای گذر از شرایط فعلی است و جزو خدمات عادی مگیران نیست. اگر لینک دانلود به دست شما نمیرسد:

- مشکل را با بخش فناوری اطلاعات دانشگاه یا سازمان خود در میان بگذارید.
	- همانند قبل از شبکه داخلی دانشگاه یا سازمان خود و یا VPN آن استفاده نمایید.
- بهای اشتراک سالانه شخصی را برای استفاده از خدمات مگیران پرداخت

نماييد.

بازگشت به صفحه پیشین

ِ چِنْانْچِهِ ازْ معيط دانْشْكَاه يا ازْ طْرِیقٌ VPN دانْشْگاه وا*ر*د مگ <mark>َایِراْنٌ شُویِد، معَّالاتٌ بِه آدرس</mark> (یمیل شُّما *ارسال* ٹَخْواهنْد<br>شَّد و دائلود یصورٹ مستقیم اٹعام خواهد شُد.

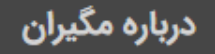

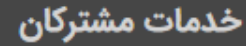

نشانها و تاييديهها

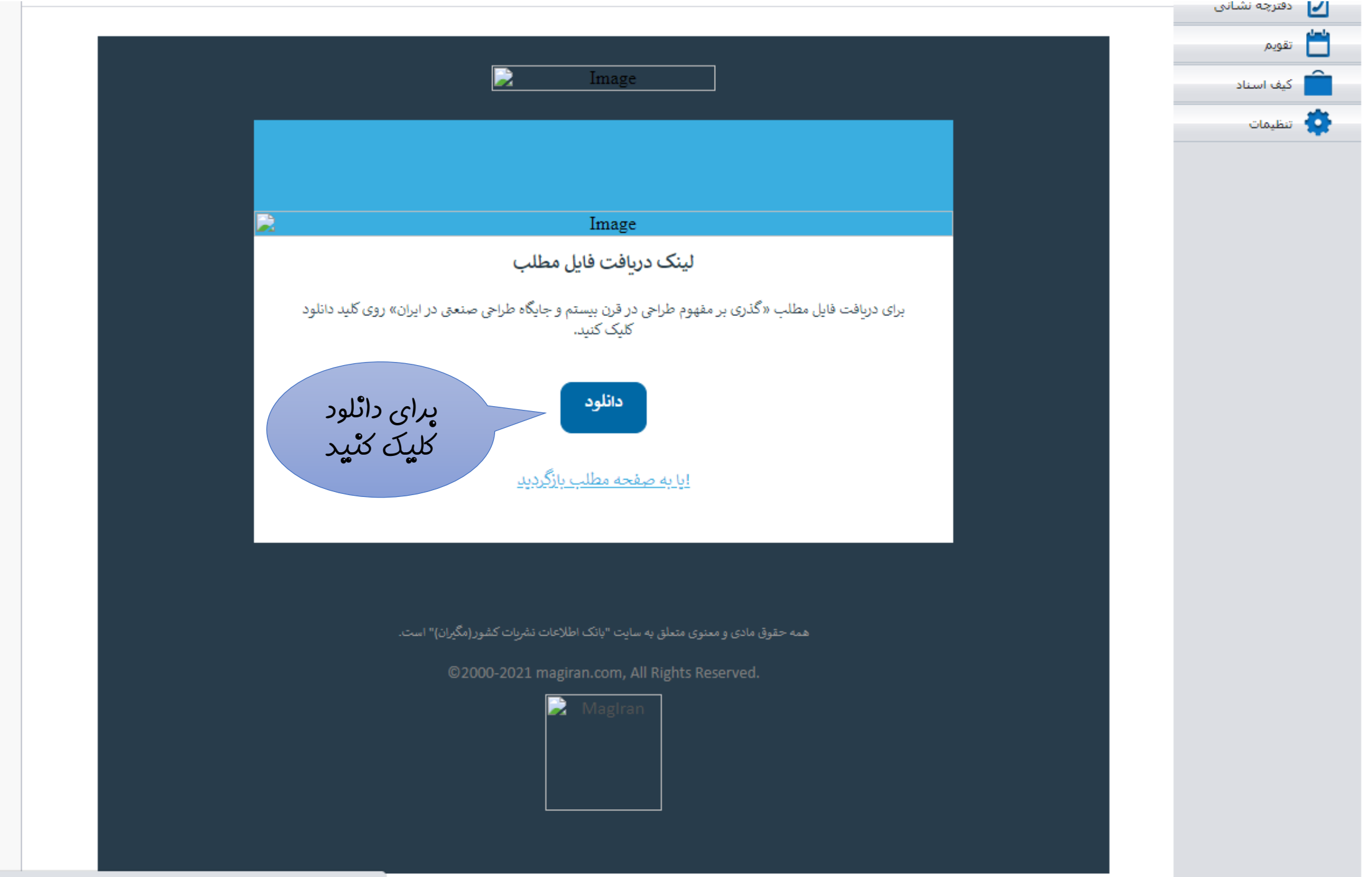

 $\Delta$ 

 $\overline{\phantom{a}}$ 

https://www.magiran.com/paper/getexternalpdf/a6a92baf-3e49-ec11-929e-e8393511161b

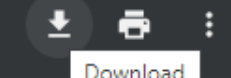

معٌاله را دْخْيِدِه نْمايِيد

Press | F11 | to exit full screen

گذری بر مفهوم طراحی در قرن بیستم و جایگاه طراحی ص**نعت**ی در ایران

فریبا مصطفوی

كارشناس ارشد طراحي صنعتى

جكىدە:

از آنجا که طراحی یا Design با تمام مقولههای زندگی انسان ارتباط دارد، در این بحث به چند بخش مهم از این ارتباط می پردازیم و مواردی که بی ارتباط با زندگی بشر نیستند به طور اعم عبارتند از: طراحی برای لباس، طراحی برای دکوراسیون، طراحی برای مبلمان، طراحی برای محصولات، طراحی برای ارتباطات و طراحی برای صنعت که بیشتر به چگونگی روند آن در ایران پرداخته می شود. در پایان آنچه که با تأثیرپذیری از این فعالیت ها در آینده و در جهان اتفاق خواهد افتاد، مورد بررسی قرار خواهد گرفت. لازم به توضیح است که کلیه قسمت ها همراه با تصاویر (۲۸ تصویر) گویا مورد بحث قرار میگیرد. باید گفت که نمیتوان هیچ رشتهای را از بحث طراحی با Design مبرا دانست. امروزه با گسترش

زنبدگی بشر نمی توان نقش طراحی ( Design) را نادیده گرفت. از این رو Design در قرن ۲۱ وامدار Design در قرن ۲۰ است. پس در این جا با استفاده از مراجعی مانند موزه دیزاین در انگلستان به درک و آگاهی جدیدی از طراحی ( Design) در تمام شنونات زندگی بشر قرن ۲۰ و ۲۱ دست می یابیم. برخلاف سایر موزههای دنیا که به گونه/ی سنتی عمل میکنند، موزهٔ دیزاین در مرکز شهر لندن بیانگر تغییرات اجتماعی و تکنولوژیک در صد سال گذشته است. با توجه به حضور هنرمندان معروف و دستآوردهای ایشان به